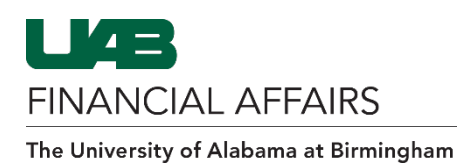

**UAB travel reimbursement is initiated using an Oracle Payment Request Form. UAB employees should follow the directions below to request reimbursement at the per diem rate for necessary travel expenses incurred in the course of UAB business.**

There are three allowable object codes for this Payment Request type:

- o 8301015: In-State Travel
	- Used for intra-state travel within the state of Alabama
	- For employees only
- o 8301020: Employee Business Mileage Reimbursement
	- Provides business mileage reimbursement at the state-mandated rate per mile, when it is related to in-state travel for which per diem is claimed
	- Not to be used for commuting between work/home, state car, car rental, UAB vehicle maintenance, or UAB vehicle gas/oil
- o 8301030: Employee Travel-Tax Per Diem
	- Required by IRS if applicable
	- **Used for employee meal allowances and meal/lodging per diems if no overnight stay**
	- **Will appear on employee's IRS W2 report**

For specific object code information, visit th[e Object Code Search](https://www.uab.edu/financialaffairs/forms/object-code-list) on the UAB Financial Affairs website.

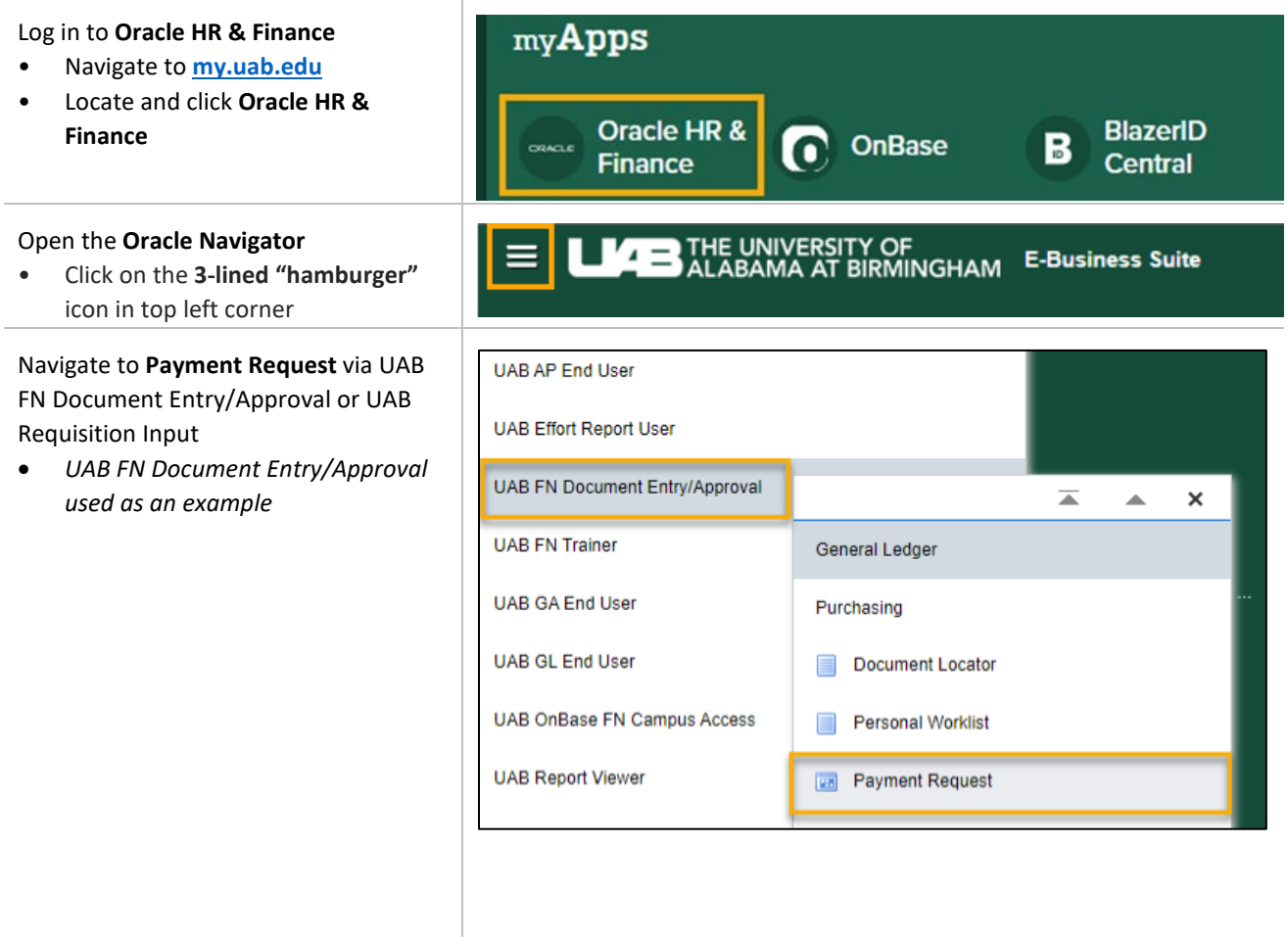

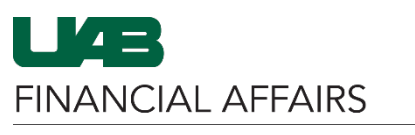

# **Payment Request: Per Diem Employee Travel**

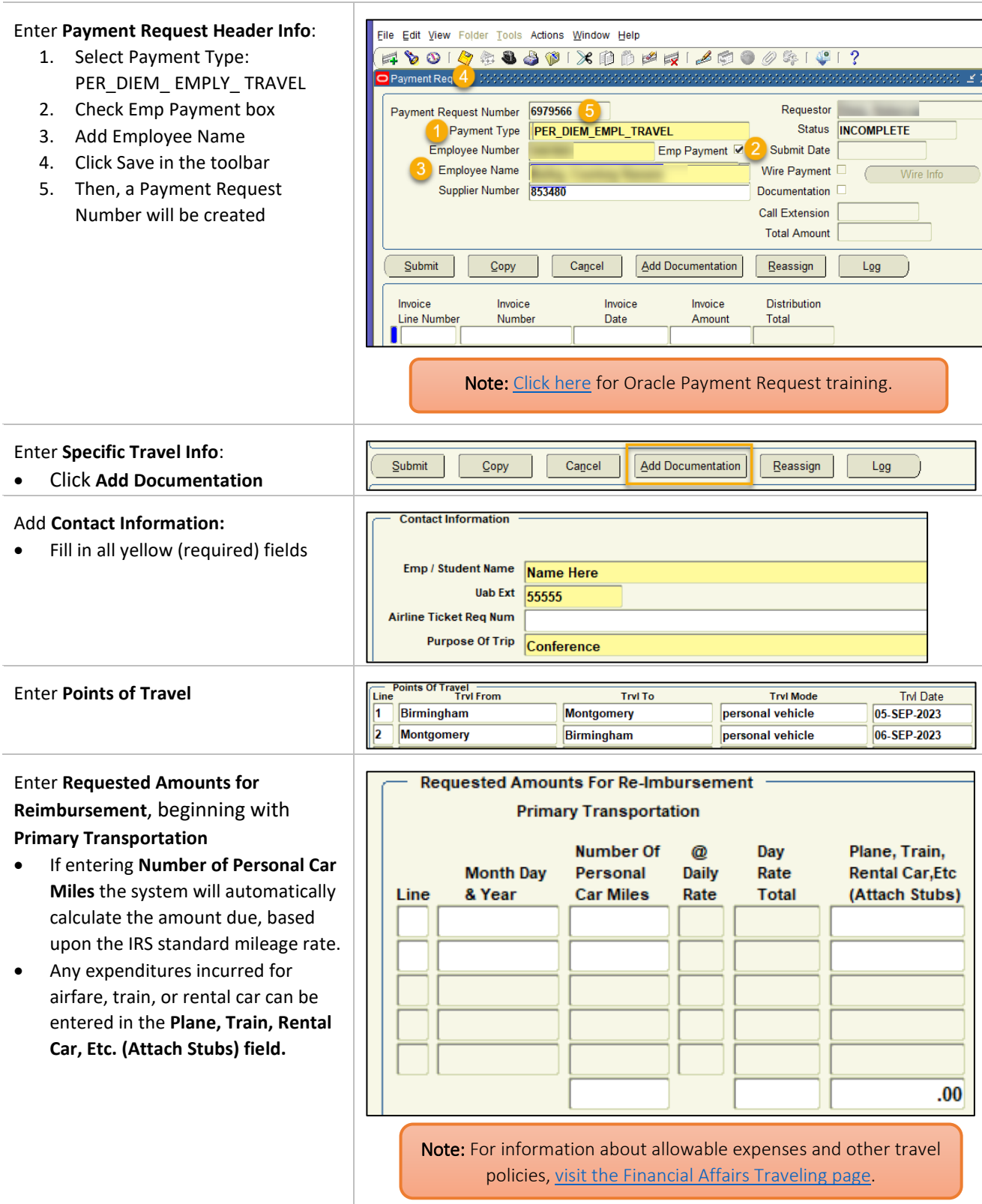

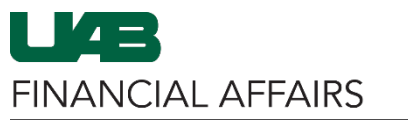

## The University of Alabama at Birmingham **Payment Request: Per Diem Employee Travel**

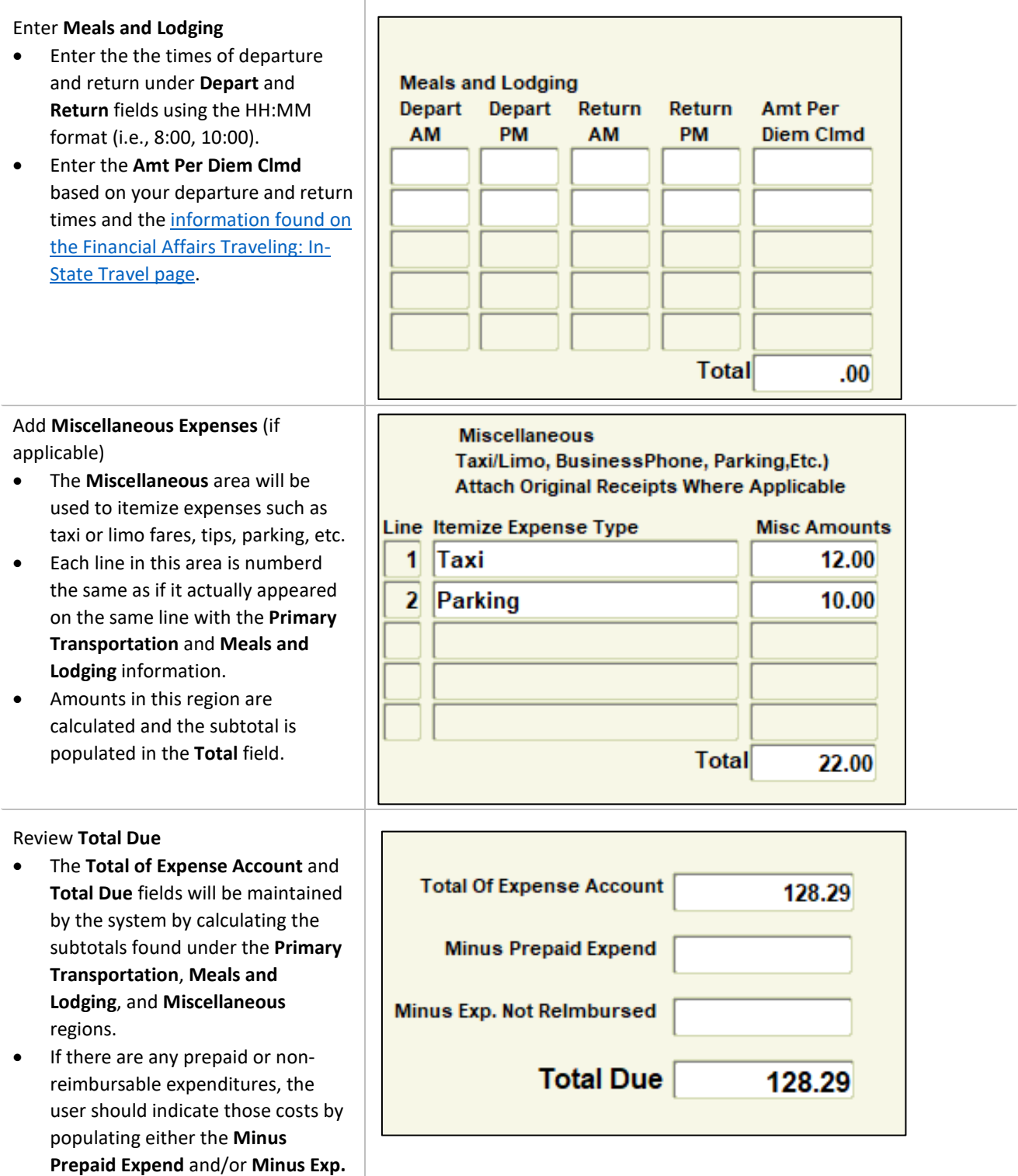

**Not Reimbursed**.

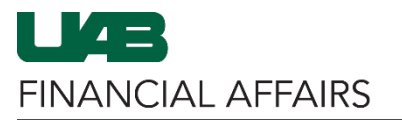

# **Payment Request: Per Diem Employee Travel**

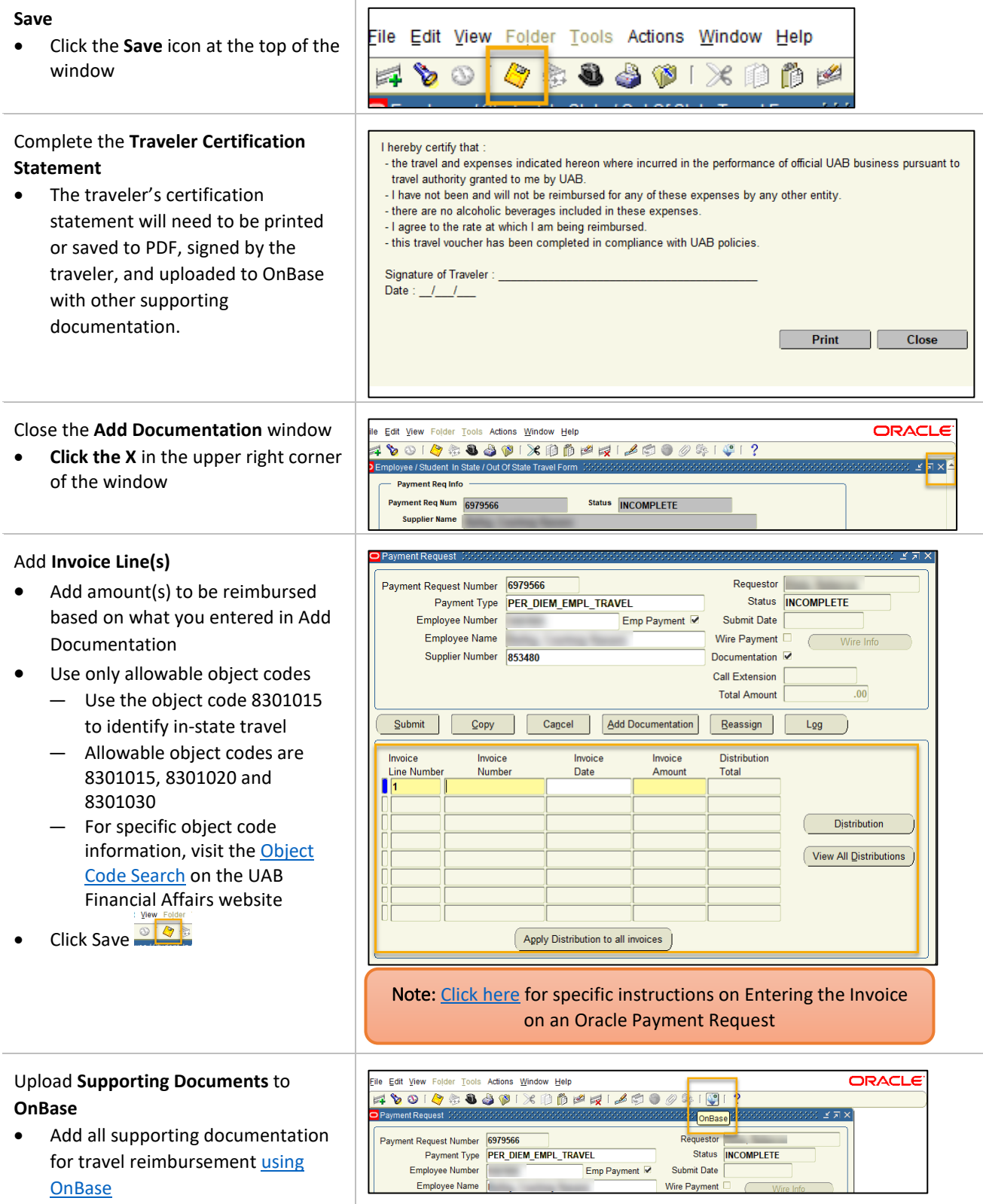

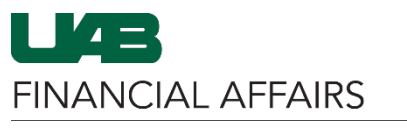

## The University of Alabama at Birmingham **Payment Request: Per Diem Employee Travel**

### **Submit** the Payment Request

• Click **Submit** to complete the process

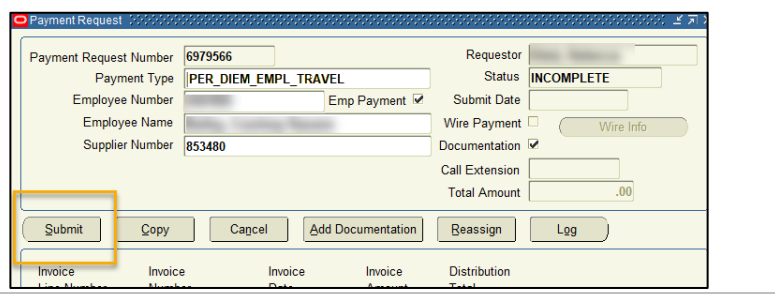